#### Processamento de Imagens

#### Igor Fonseca Pains

#### Abril 10, 2019

### Sumário

- Mutirão Cygnus
- Transformada de Hough para retas

# Mutirão Cygnus

• Participação no mutirão para seleção de retas, comprimento (C) e largura (L) das imagens do Cygnus.

## Transformada de Hough para retas

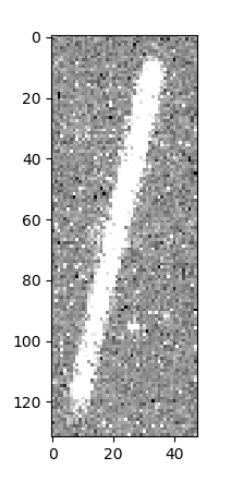

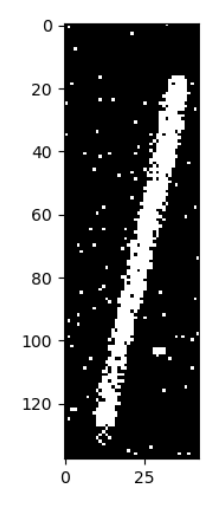

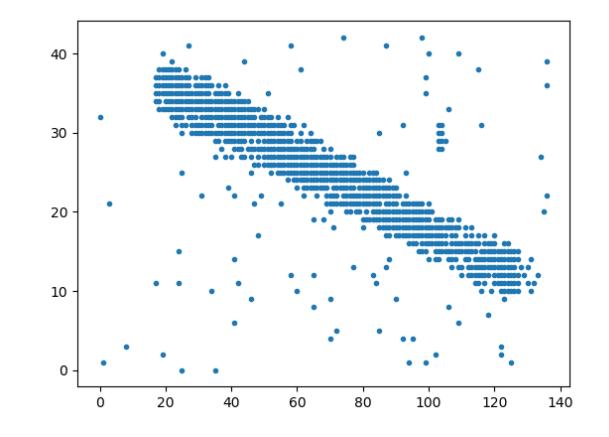

Imagem do Cygnus **Imagem no plano cartesiano** Imagem no plano cartesiano

4